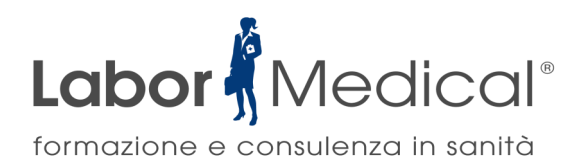

ORGANIZZA UN **CORSO ECM** 

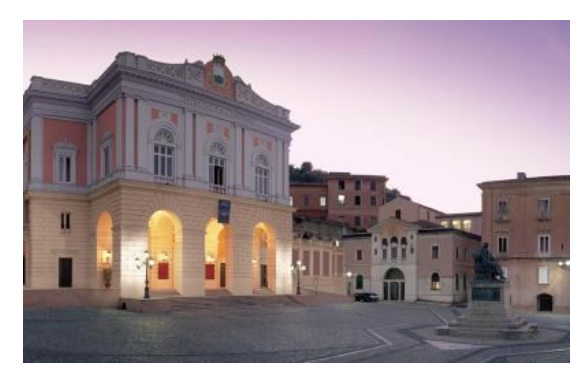

## **2^EDIZIONE** | COSENZA

# **PATOLOGIE DEL FEGATO: STEATOSI ED ENCEFALOPATIA PORTO SISTEMICA**

## **PARTECIPAZIONE GRATUITA**

## **14 Marzo 2019** *dalle 14.00 alle 18.45*

**SEDE Sala Formazione del Hotel San Francesco,** Via Giuseppe Ungaretti 2, 87036 **| Rende (CS )**

**DESTINATARI** *Medico Chirurgo (tutte le discipline), Farmacista, Biologo, Educatore Professionale, Fisioterapista, Psicologo, Assistente Sanitario, Dietista, Infermiere, Infermiere Pediatrico.*

**OBIETTIVO ECM Nr. 22** - Fragilità (minori, anziani, tossico-dipendenti, salute mentale) tutela degli aspetti assistenziali e socio-assistenziali

#### **RELATORI**

**4 ECM**

**Prof. Bruno Paris** - *Collaboratore del Reparto di Gastroenterologia 1 – Epatologia e Trapiantologia, Ospedale Papa Giovanni XXIII di Bergamo.*

**Prof. Gaetano Ideo** *- Consulente Clinico ed Epatologo presso il Centro Diagnostico Synlab di Como. Specialista in particolare su malattie del fegato, quali epatiti virali, steatosi e steatopatite e di tumori epatici.*

## **PROGRAMMA Ore 14,00** Registrazione partecipanti

Ore 14,30 **IL FEGATO E LE PATOLOGIE CORRELATE** - Prof. G. Ideo Ore 14,50 **L'ENCEFALOPATIA PORTO SISTEMICA: DIAGNOSI E TERAPIA-** Prof. B. Paris Ore 16,30 **LA STEATOSI: MALATTIA DEL SECOLO** - Prof. G. Ideo Ore 17,30 **PRESENTAZIONE E DISCUSSIONE DI CASI CLINICI NEL PERCORSO DI CURA DEL PAZIENTE AFFETTO DA ENCEFALOPATIA PORTO SISTEMICA** - Prof. B. Paris Ore 18,30 Compilazione test di apprendimento e questionario di gradimento **Ore 18,45** Chiusura lavori

Per i partecipanti è previsto inoltre un **accesso gratuito** al corso FAD ECM dal titolo **"IL MICROBIOTA INTESTINALE: NEMICI ED ALLEATI"** accreditato per **9 ECM**  (TOTALE CREDITI **RES + FAD** = **13 ECM** ).

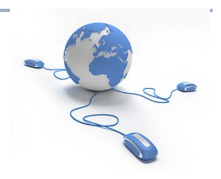

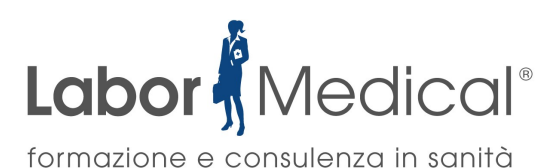

## PATOLOGIE DEL FEGATO: **STEATOSI** ED **ENCEFALOPATIA PORTO SISTEMICA 14 Marzo 2019**

## **PARTECIPAZIONE GRATUITA**

*Le iscrizioni vanno effettuate* ON LINE

## **Seguendo le istruzioni sotto riportate**

- 1. **[CLICCA QUI PER ISCRIVERTI](https://labormedical.it/course_det.php?crsno=CRS-484)** o vai alla pagina del corso sul sito **[www.labormedical.it](http://www.labormedical.it) sezione RES**
- 2. Utilizza l'apposito **bottone cliccabile ISCRIVITI**
- 3. Inserisci il tuo **CODICE FISCALE** e, solo se in tuo possesso, l'eventuale codice di prenotazione**.**

#### 4. Clicca su **PROCEDI**

a. Se sei già registrato sul sito, riceverai un'email dalla Segreteria per conferma secondo i tempi indicati nei dettagli del corso.

 b. Se non sei ancora registrato sul sito, il sistema ti chiederà di completare l'iscrizione compilando il *form di registrazione.* Riceverai un'email dalla Segreteria per conferma secondo i tempi indicati nei dettagli del corso .

## **NOTE ORGANIZZATIVE:**

L'evento è accreditato secondo i nuovi criteri per l'assegnazione dei crediti ECM stabiliti dalla Commissione Nazionale per la formazione continua nel corso della riunione del 13 Dicembre 2016. Pertanto la frequenza è obbligatoria al 90% della durata dell'evento che sarà rilevata con **sistema elettronico** in entrata ed in uscita per ogni mezza giornata.

Al fine dell'assegnazione dei crediti inoltre i partecipanti dovranno superare il **test di apprendimento finale** (valido con almeno il 75% delle risposte esatte) che sarà consegnato solo al termine dell'evento, come da disposizioni ministeriali.

**ATTENZIONE:** il partecipante che volesse uscire anticipatamente rispetto alla conclusione dell'evento, per ottenere i crediti ECM (sempre che l'uscita anticipata preservi la frequenza al 90%), dovrà sostenere il test di apprendimento esclusivamente on line sul sito di Labor Medical entro e non oltre 3 giorni dalla conclusione dell'evento con una singola compilazione del questionario (non ripetibile).

L'attestato ECM sarà poi scaricabile on line entro 90 giorni sul sito [www.labormedical.it](https://labormedical.it) nella sezione "**Accedi ai tuoi corsi**" del proprio profilo.

Per scaricare l'attestato sarà necessario, per coloro che non l'abbiano ancora fatto, procedere alla REGISTRAZIONE INTEGRALE della propria utenza inserendo tutti i dati obbligatori richiesti, tramite l'apposita funzione REGISTRATI disponibile nell'homepage della piattaforma [www.labormedical.it.](https://labormedical.it)

*Con il contributo non condizionante di* 

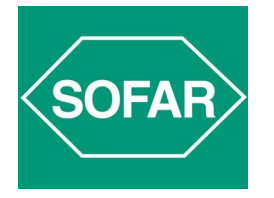

## **SEGRETERIA ORGANIZZATIVA**

**Labor Medical Srl -** *Provider ECM Nr. 4164*  Tel. 031-713348 Fax. 031-7372455 E-mail: **segreteria@labormedical.it [www.labormedical.it](http://www.labormedical.it)**